## **Issues**

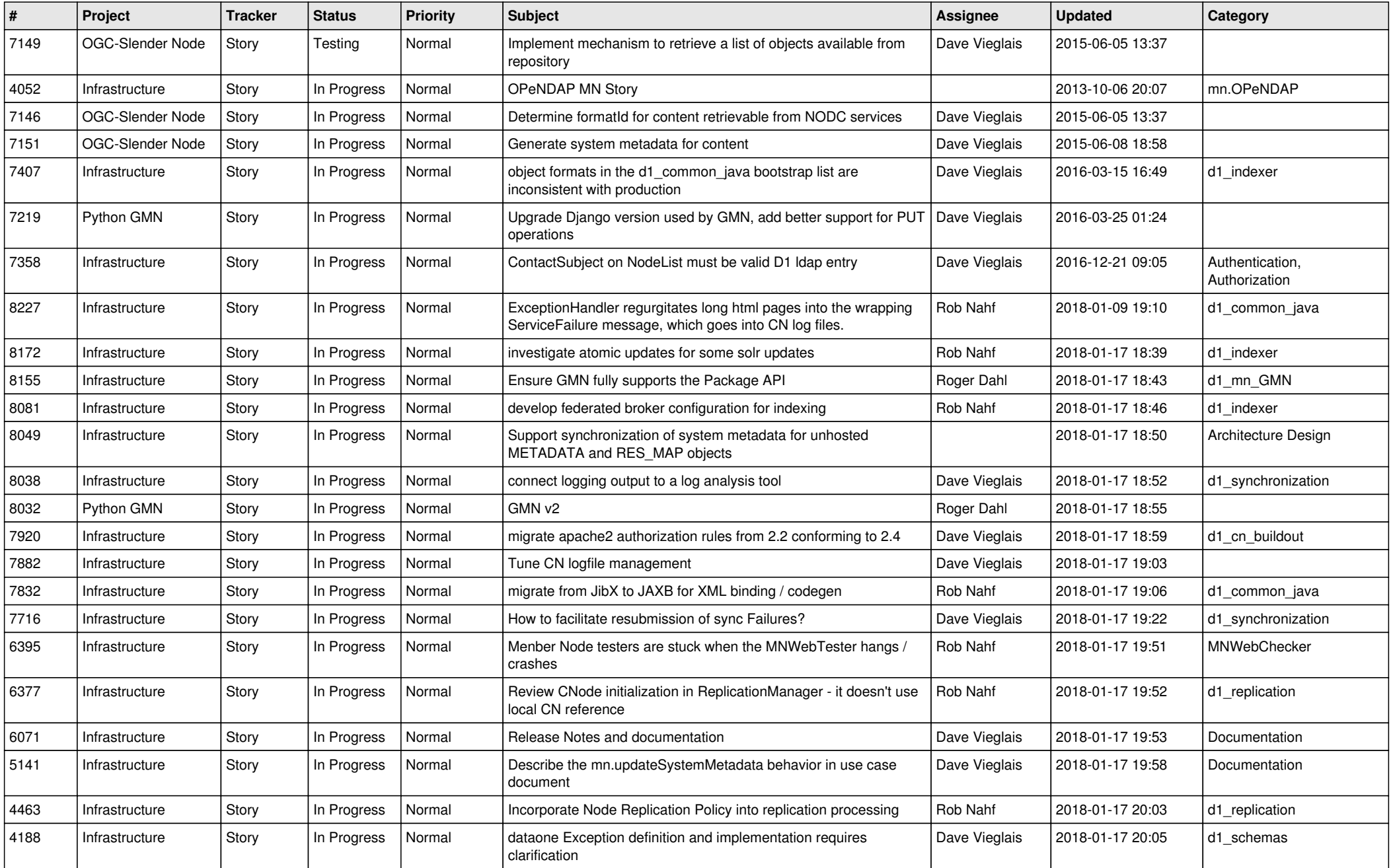

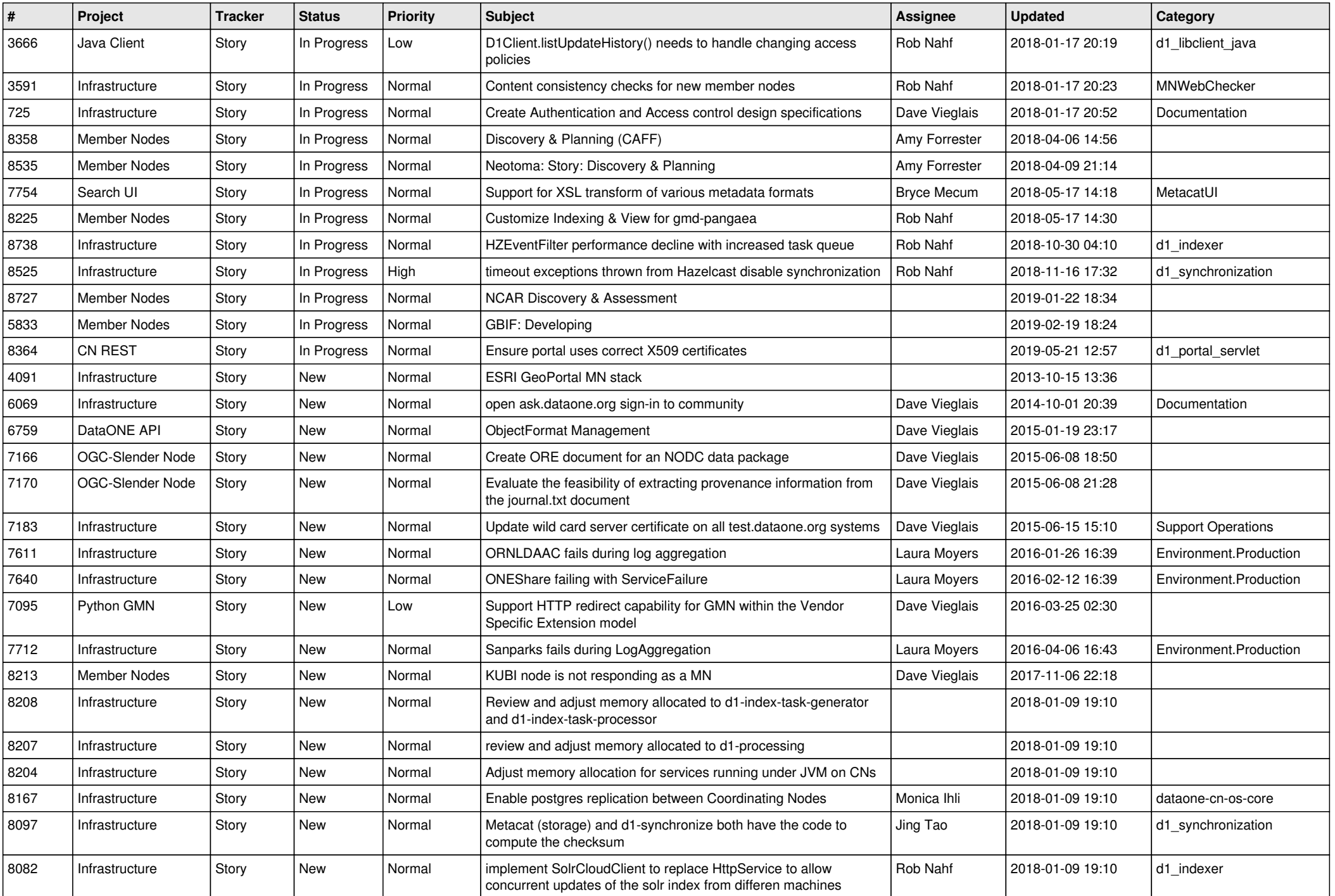

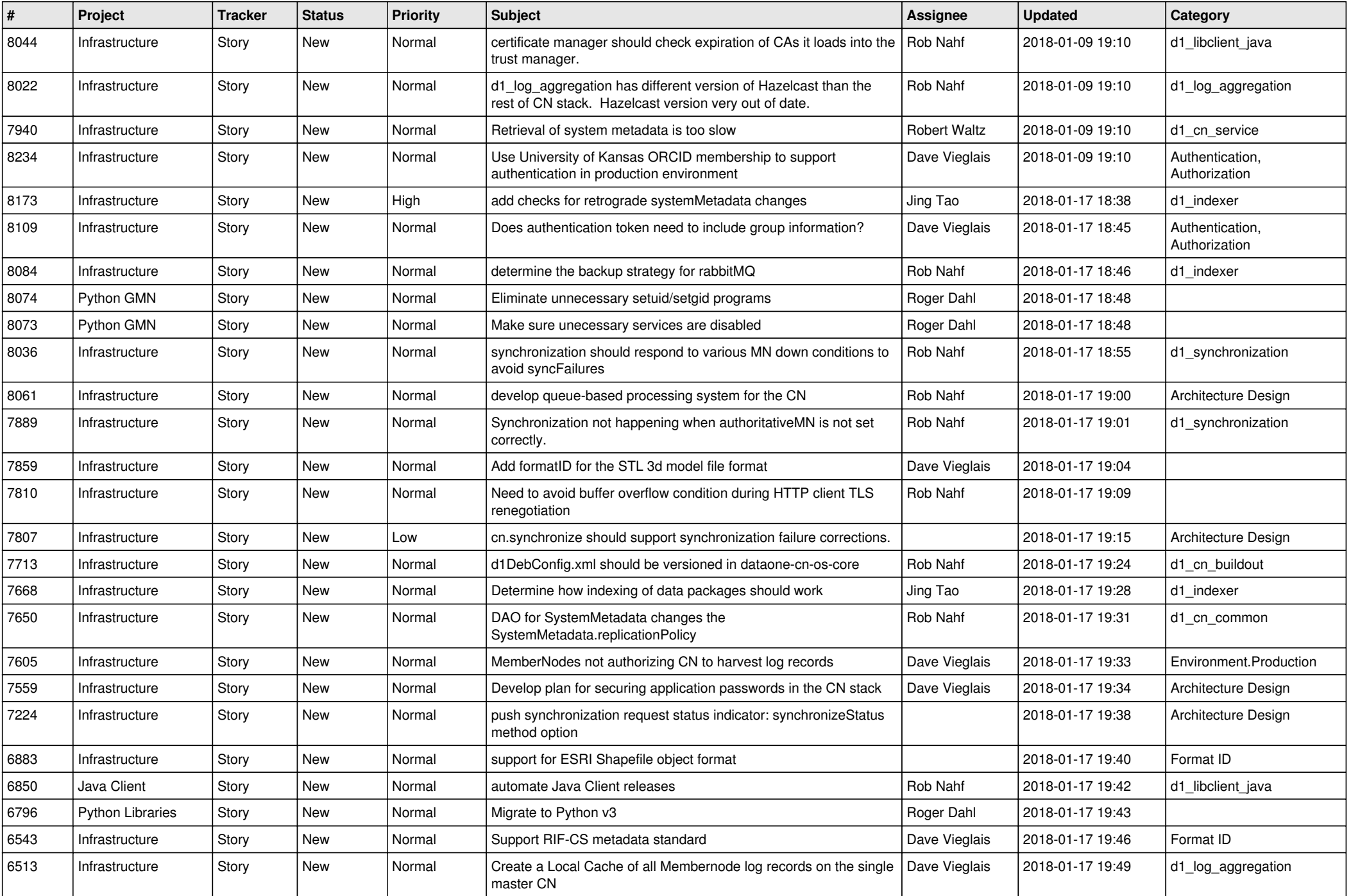

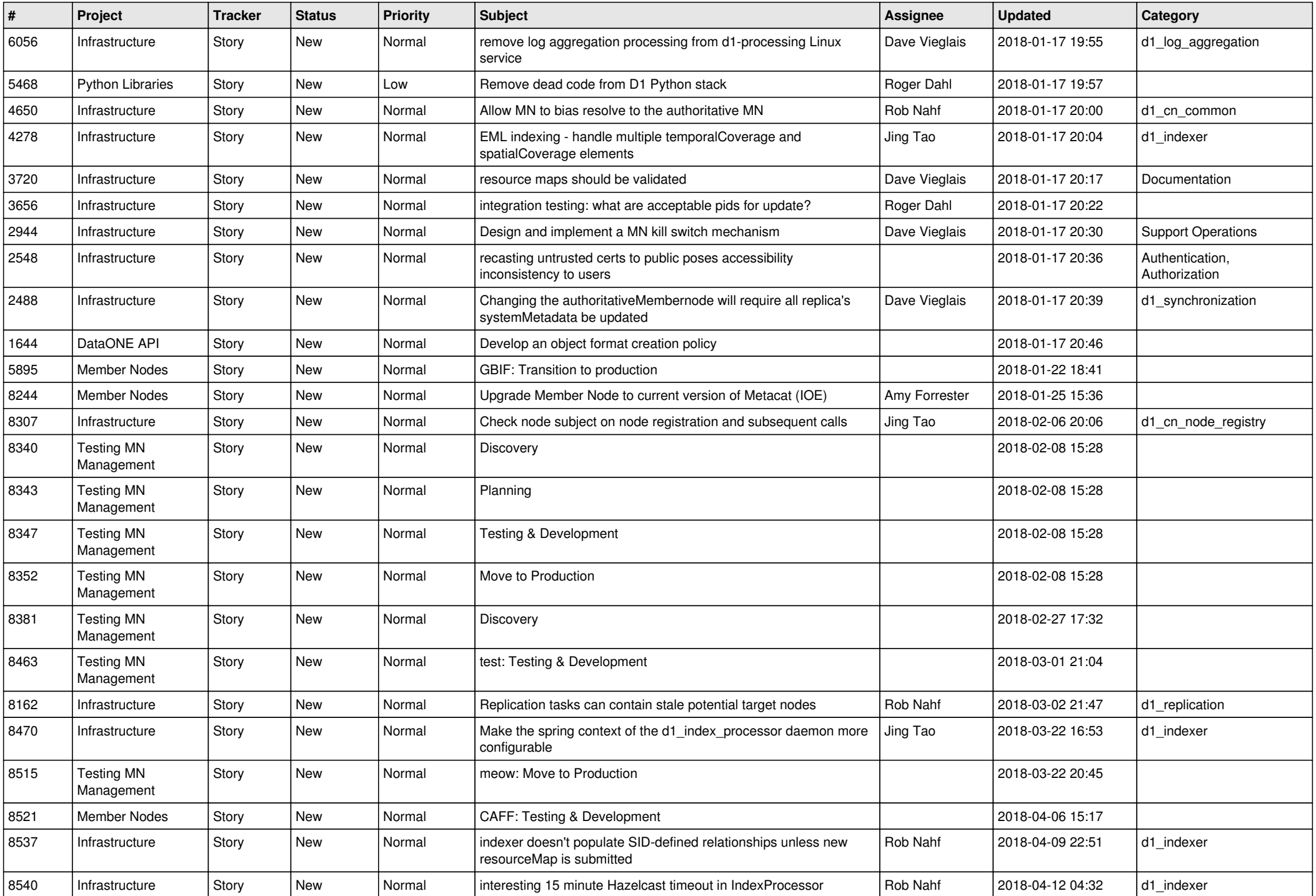

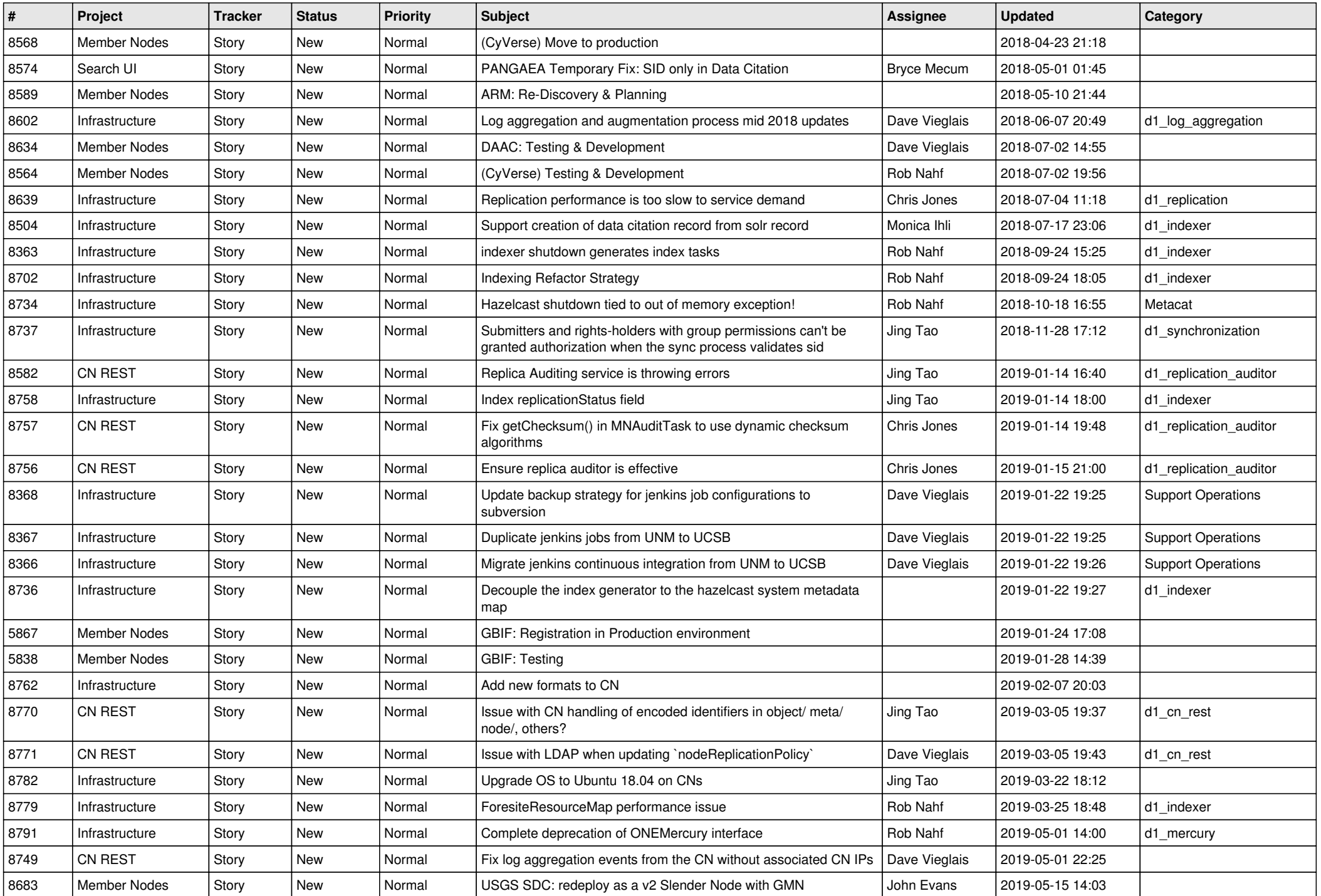

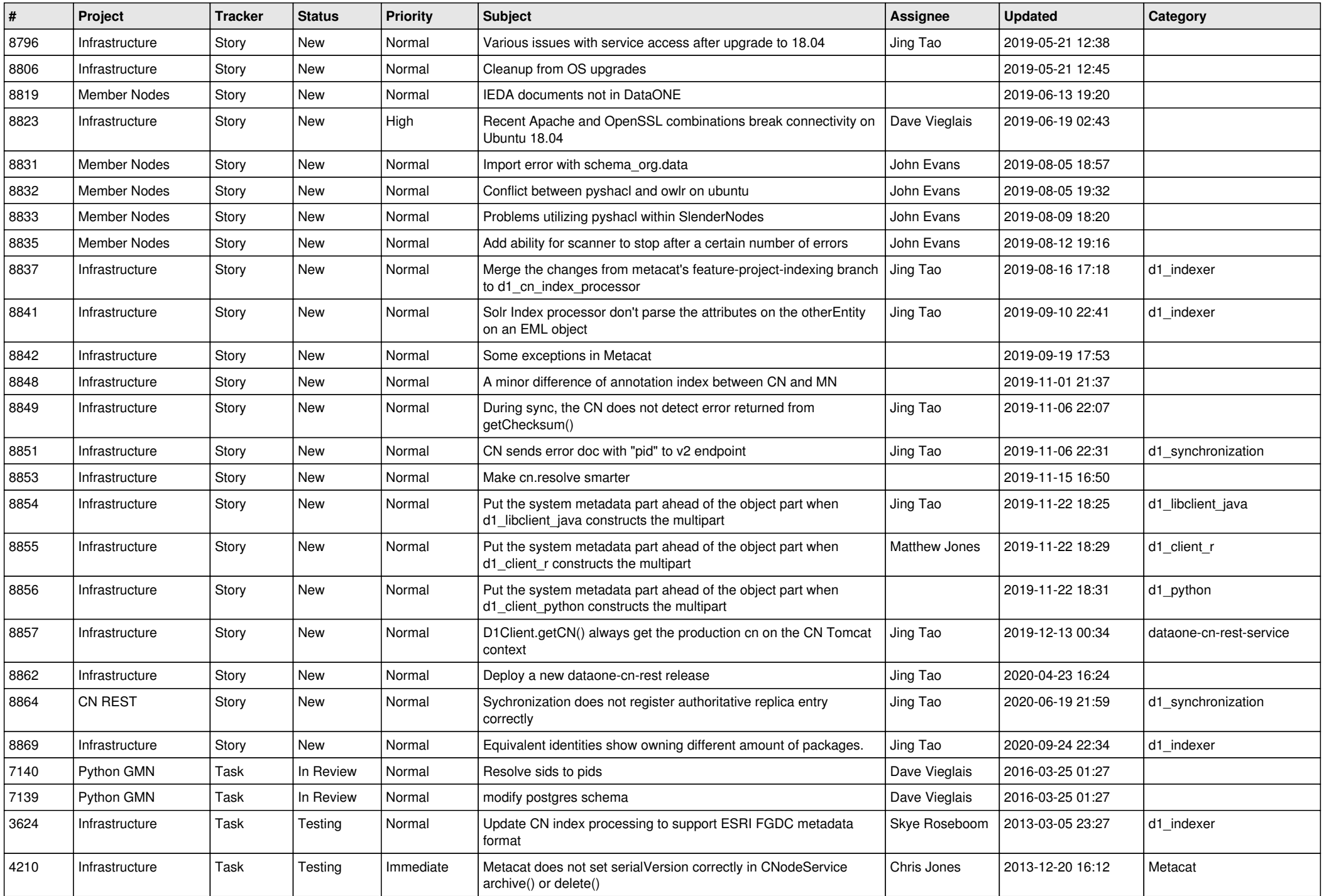

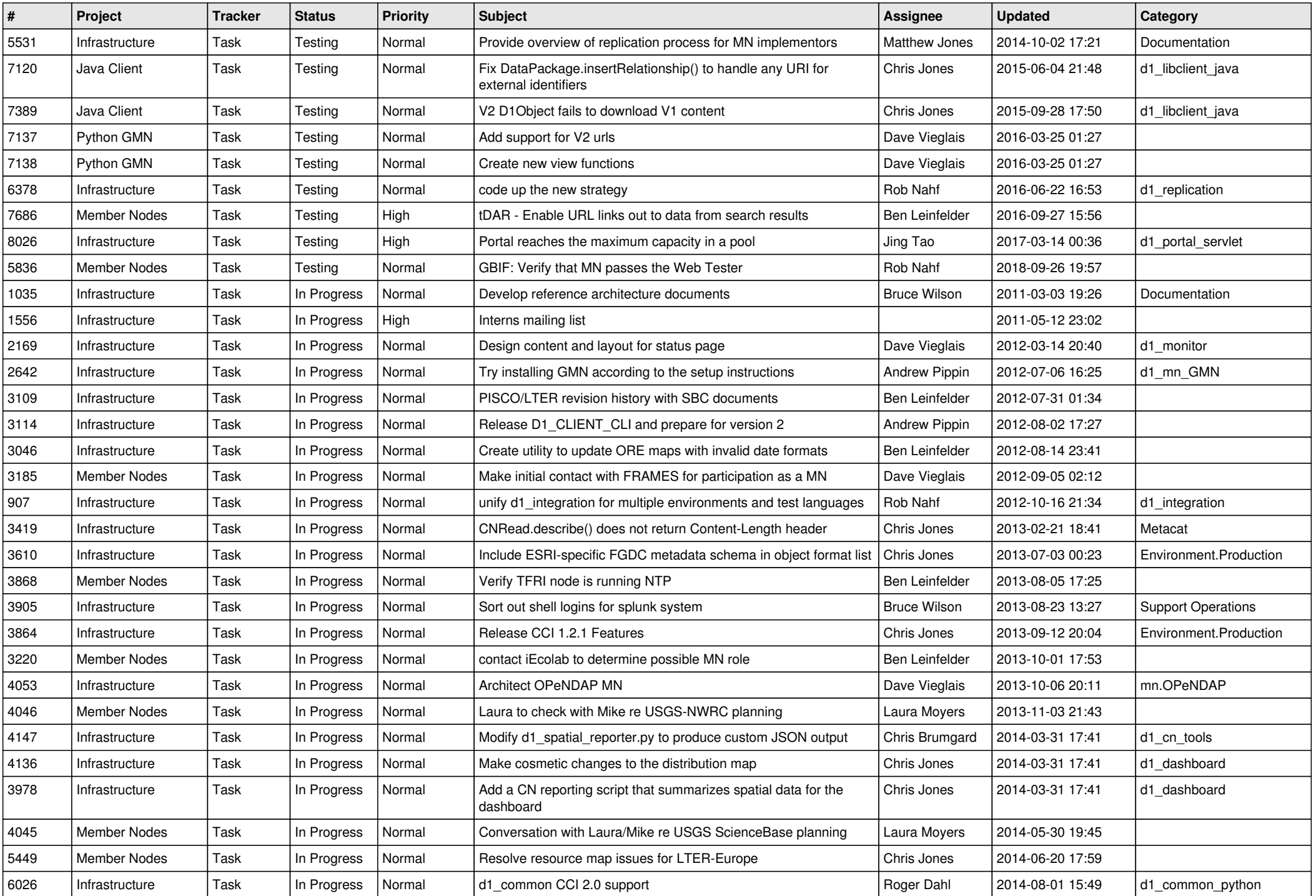

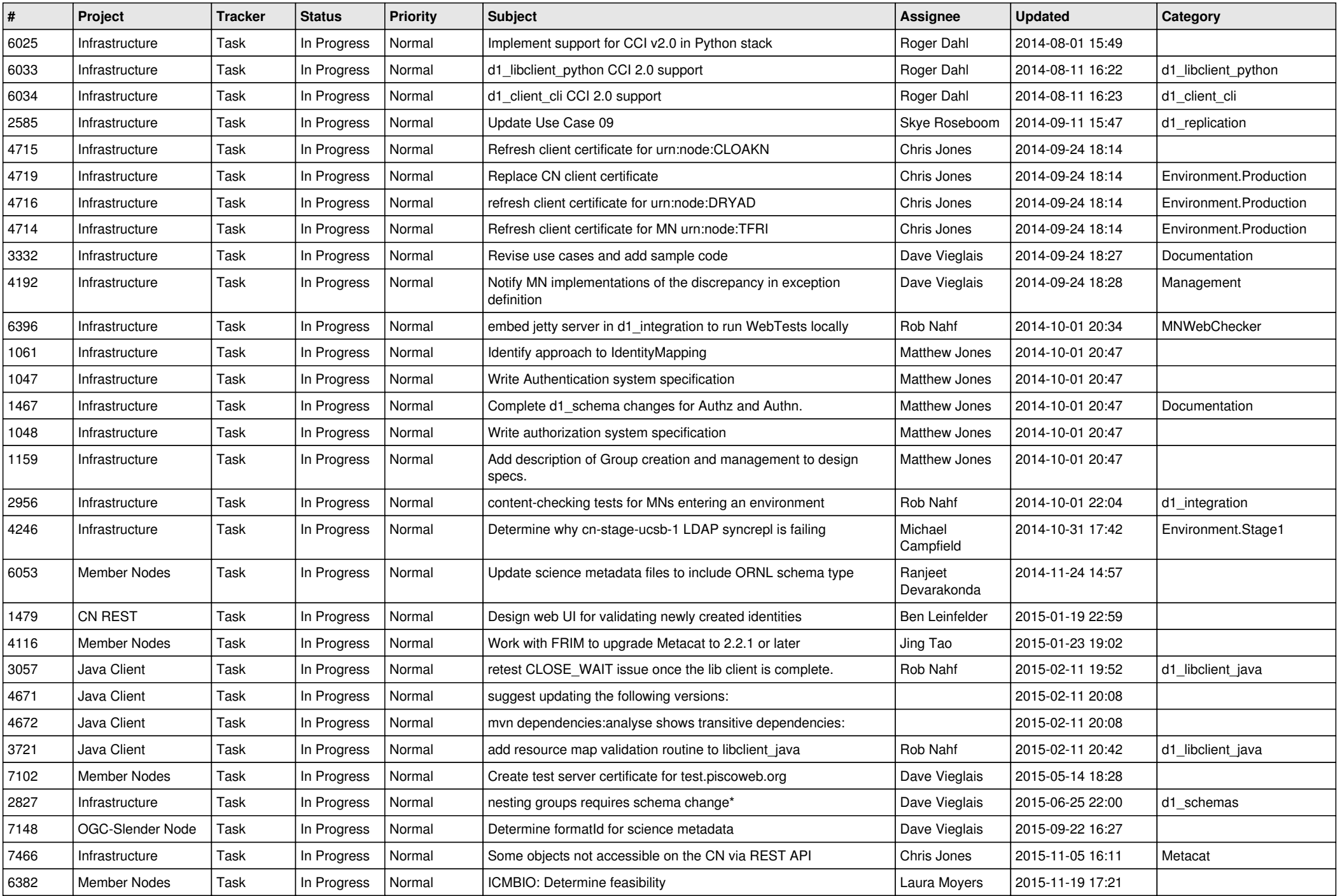

![](_page_8_Picture_582.jpeg)

![](_page_9_Picture_540.jpeg)

![](_page_10_Picture_547.jpeg)

![](_page_11_Picture_546.jpeg)

![](_page_12_Picture_512.jpeg)

![](_page_13_Picture_513.jpeg)

![](_page_14_Picture_596.jpeg)

![](_page_15_Picture_571.jpeg)

![](_page_16_Picture_537.jpeg)

![](_page_17_Picture_424.jpeg)

**...**